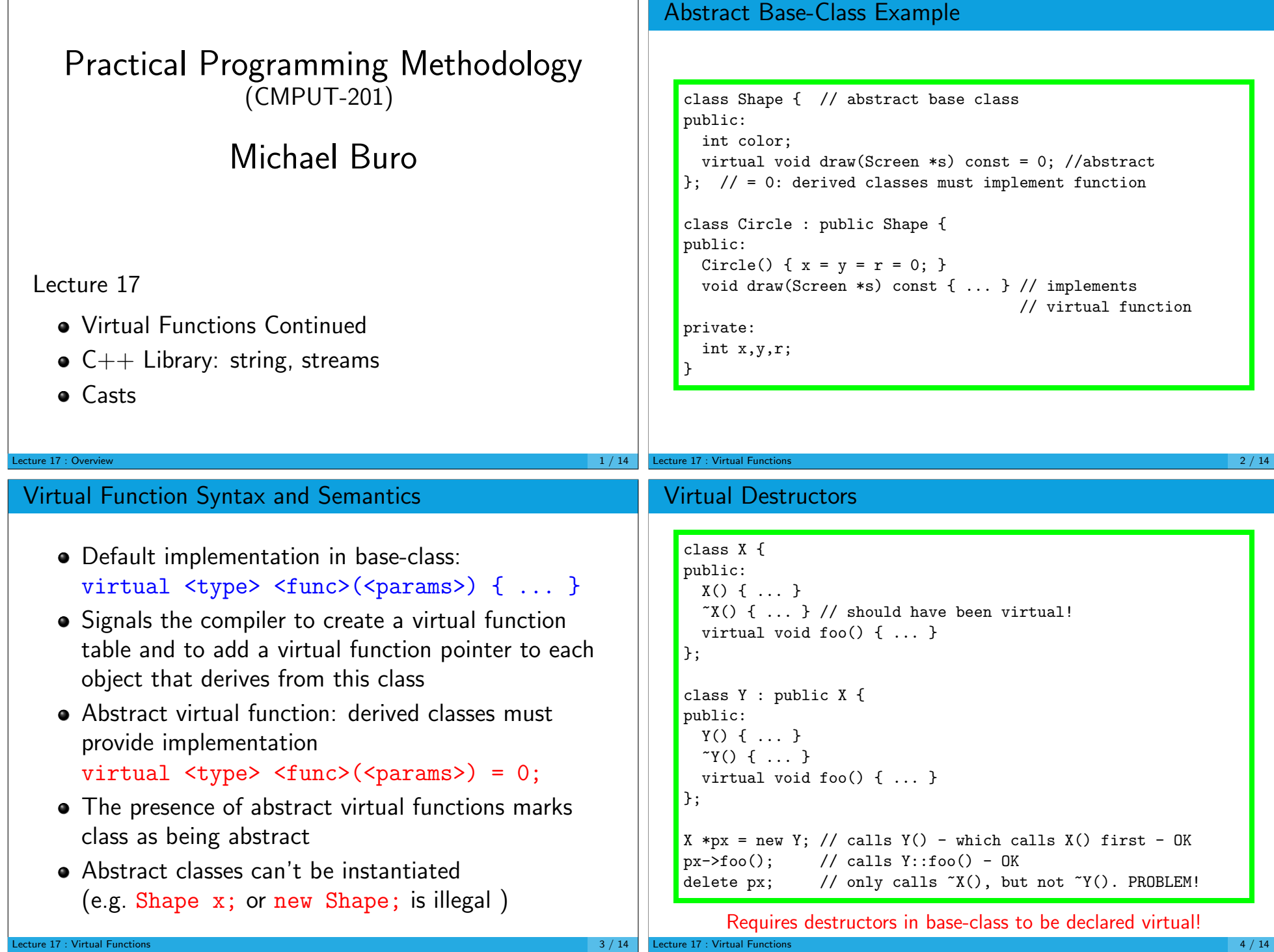

## Example class Shape { virtual void draw(Screen \*s) = 0; virtual "Shape() { }  $\vert \}$ ; class Circle : public Shape { ... }; class Rectangle : public Shape { ... }; class Square : public Shape { ... }; Shape \*a[3]; // allocate shapes (constructor args. omitted)  $a[0]$  = new Circle;  $a[1]$  = new Rectangle;  $a[2]$  = new Square; // draw all shapes using their respective draw functions for (int i=0;  $i < 3$ ; ++i) a[i]->draw(screen); // delete all shapes using their respective destructors for (int i=0;  $i < 3$ ; ++i) delete a[i];  $\frac{1}{2}$  . Virtual Functions  $\frac{1}{2}$  / 14 Inheritance Tips Declare destructors virtual in the presence of other virtual member functions.  $g++$  will remind you. • Base-class copy constructors are not automatically called in derived class copy constructors you provide  $(\text{use}: X(\ldots))$ • In the derived class assignment operator call base-class X operator explicitely: X::operator=(source); Virtual function calls in base-class constructors call base-class functions! Derived class functions can't be called this way, because derived class objects haven't been initialized yet. Lecture 17 : Virtual Functions 6 / 14  $C++$  Library  $(1)$ : strings  $\bullet$  C++ template class (more on templates later): typedef basic\_string<char> string; • Plugin replacement for C-strings Can grow/shrink Can hold characters with code 0 • Many useful public member functions • C-strings should be avoided in  $C++$  programs. Use string instead! **Examples** #include <string> using namespace std; string a; string  $b("foo")$ ; // foo string  $c = b + b$ ; // foofoo size\_t  $l = c.length()$ ; // 6 bool  $e = c.\text{empty}$ ; // false char  $x = s[0]$ ; // element access by index if  $(b < c) \{ ... \}/$  comparison (lexicographic ordering)  $c.insert(0, "x");$  // xfoofoo c.erase(0, 4);  $\frac{1}{2}$  // erase interval [begin, end) -> foo string::size\_type ind = c.find("o"); // index of first occurrence: 1 // string::npos if not found

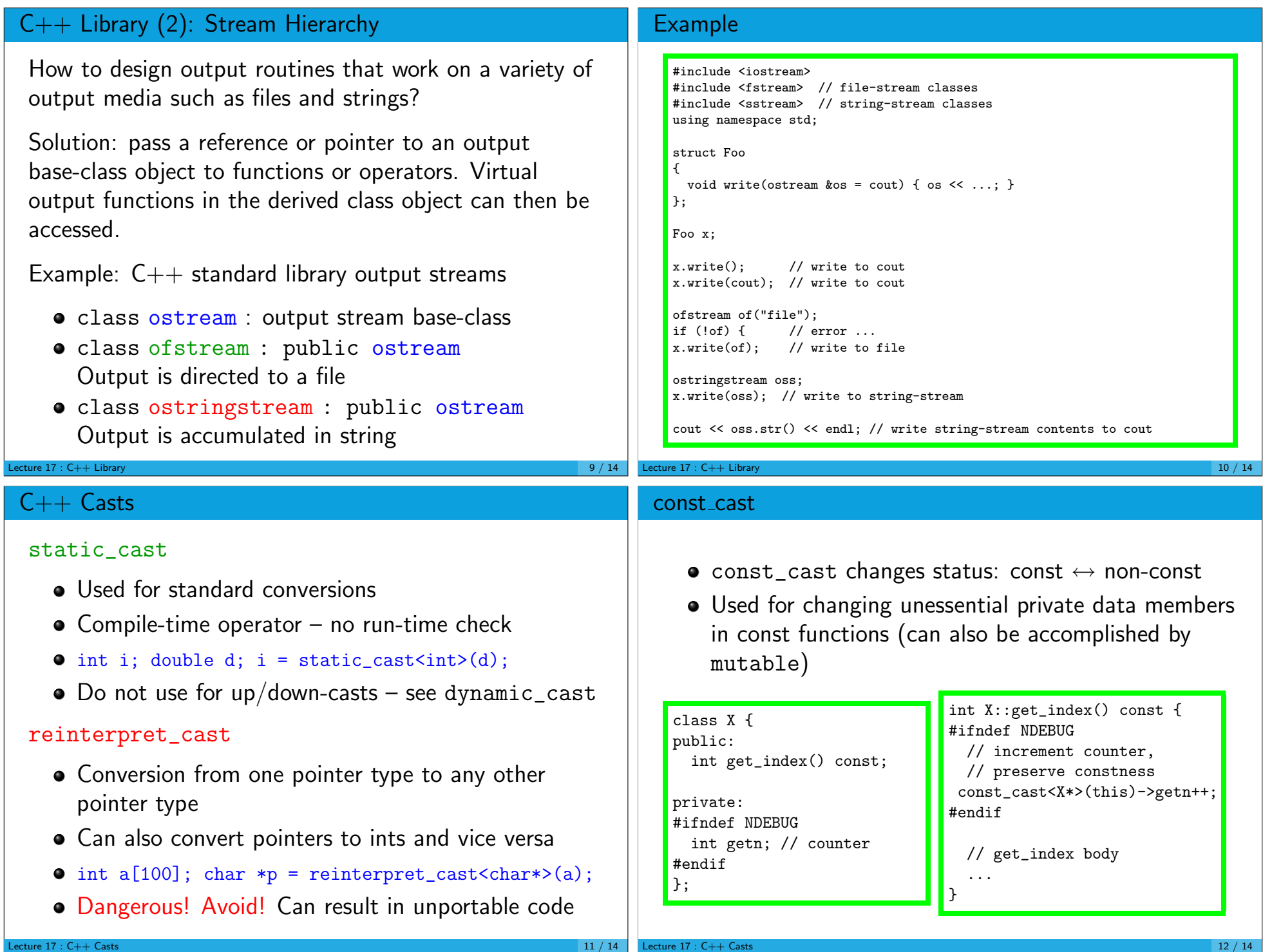

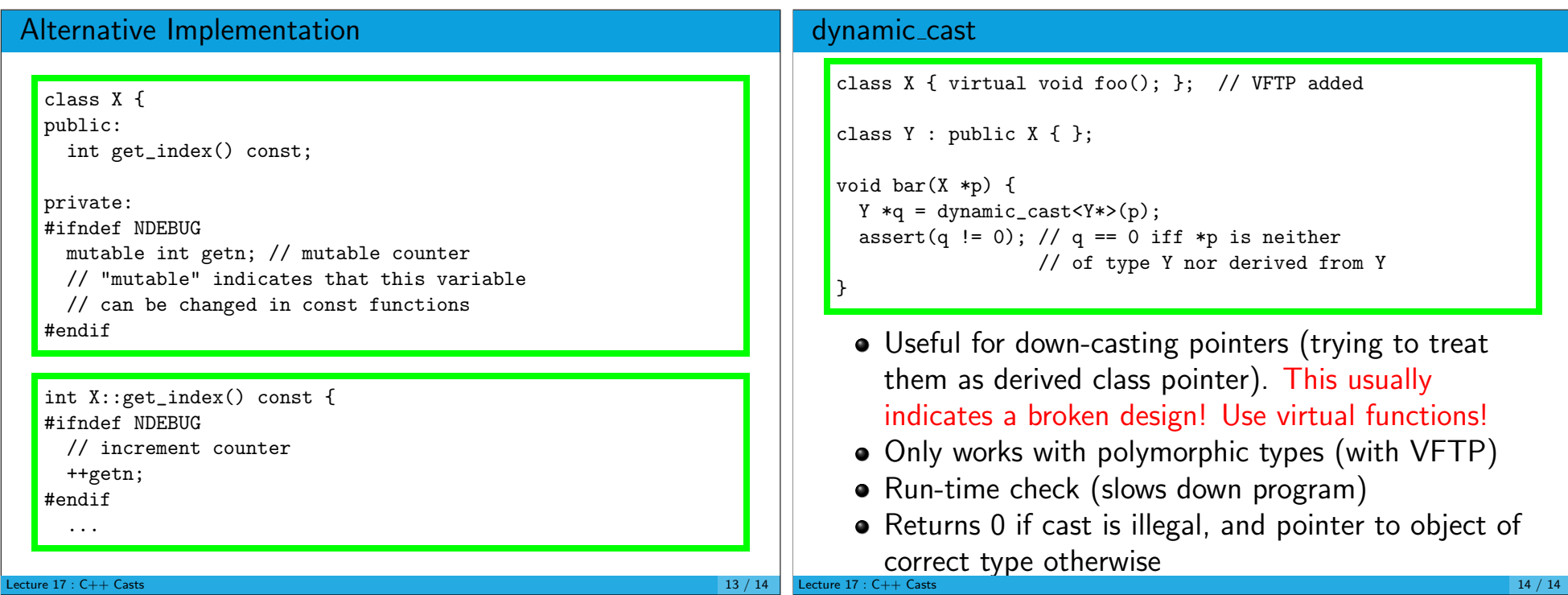